## **SIEMENS 6SE7027-2TD61**

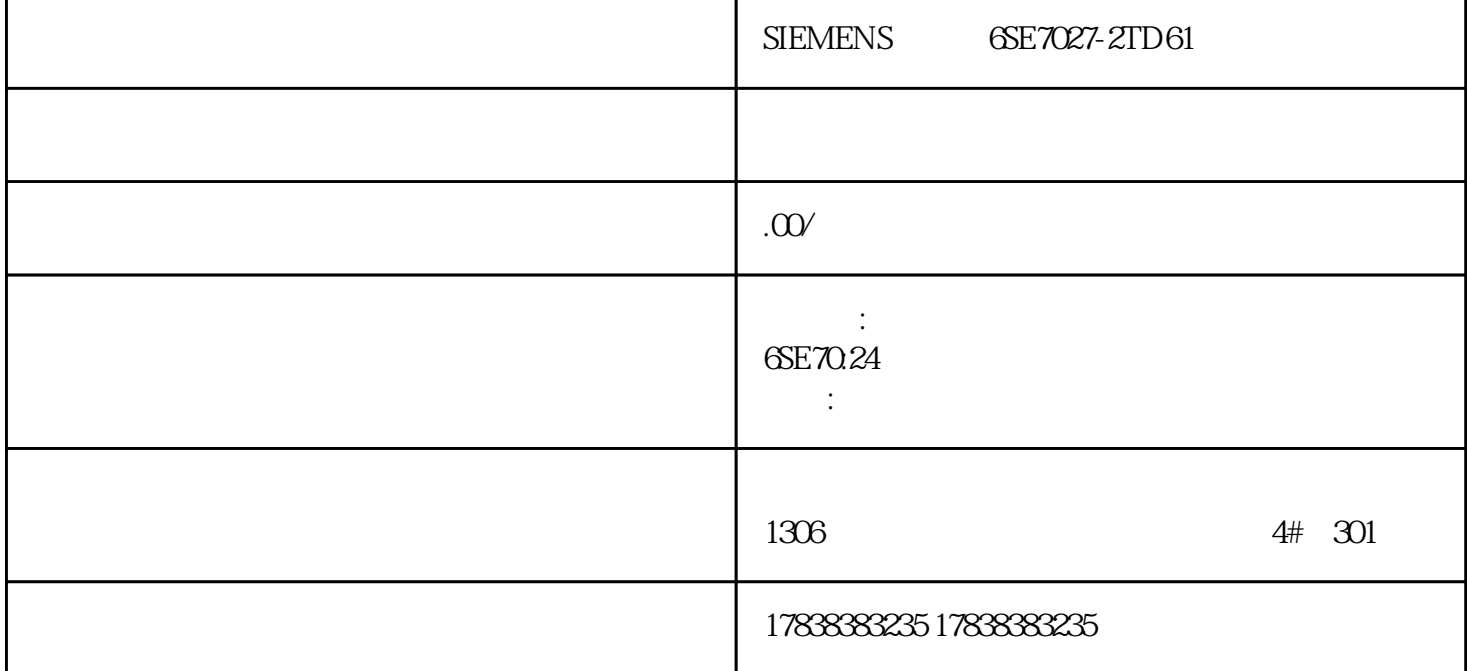

## **S7-200 PLC**

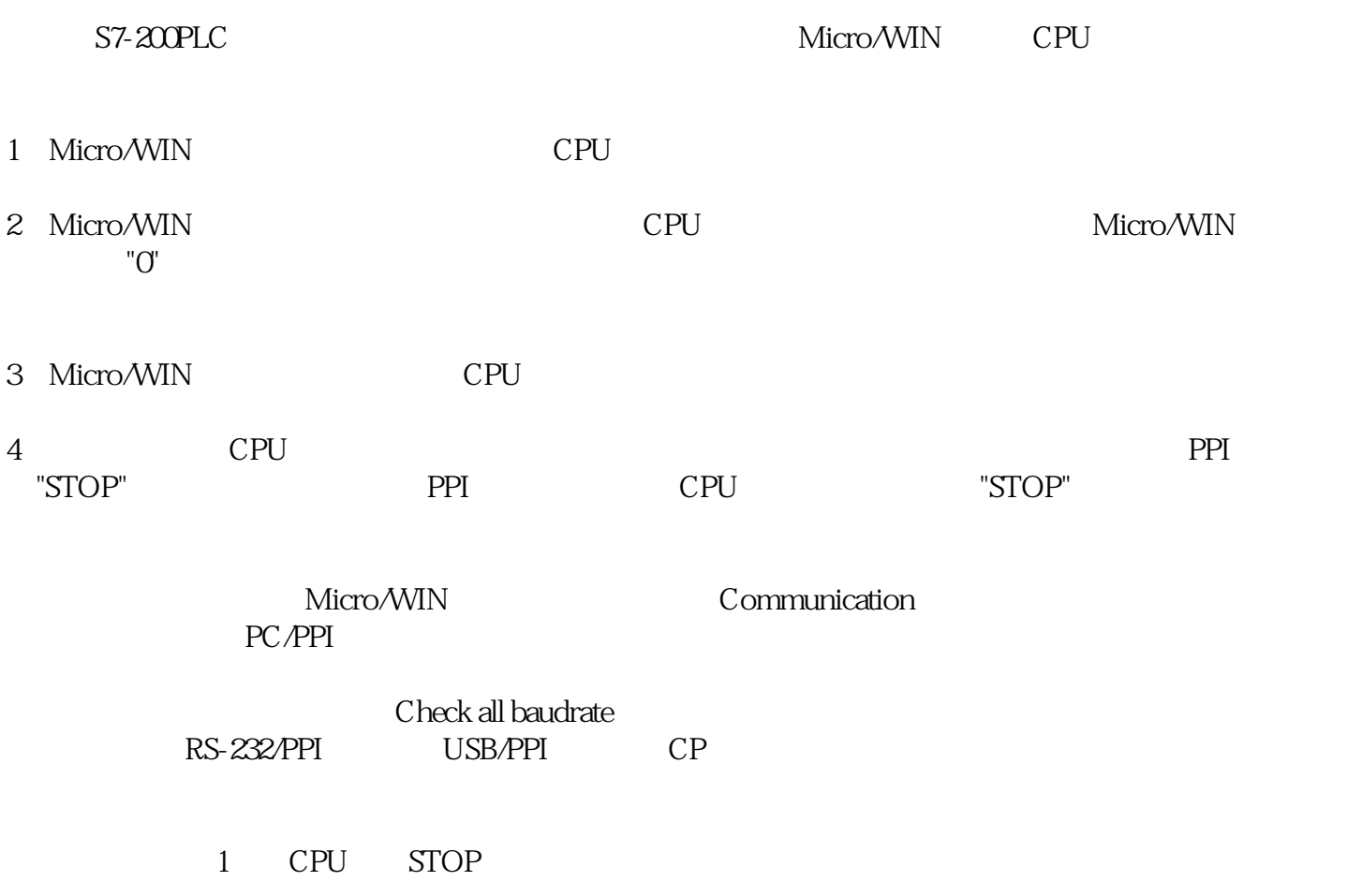

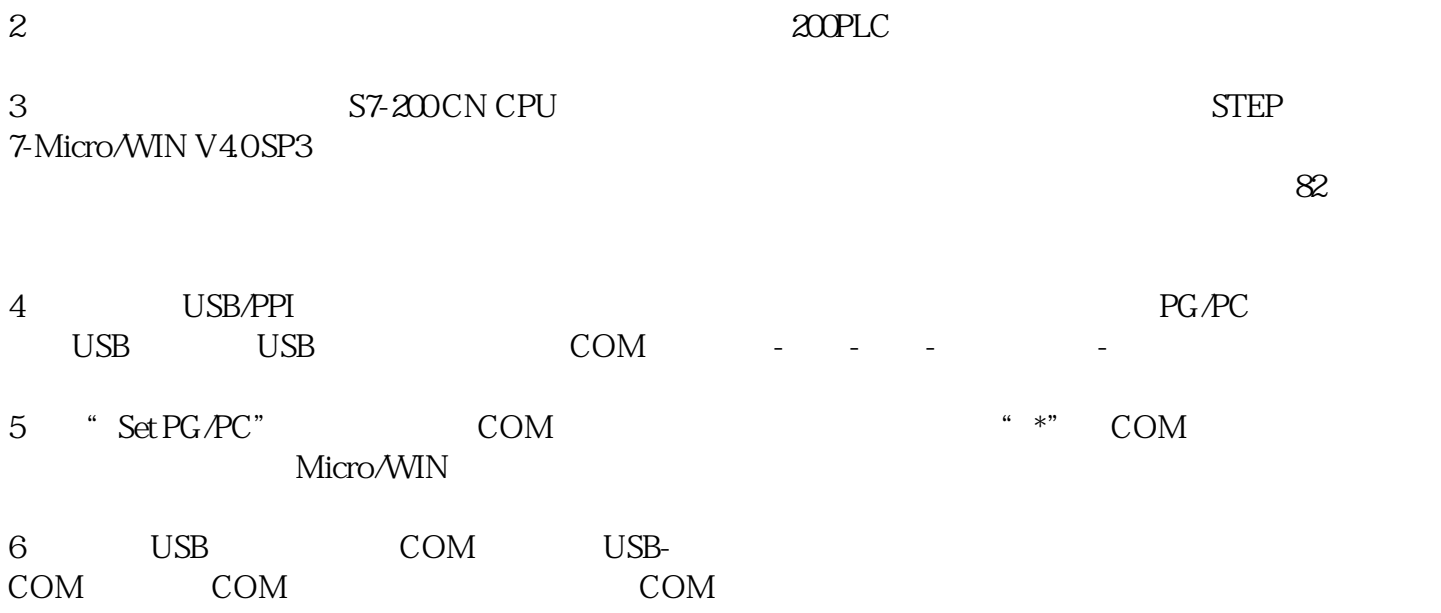

7 USB-COM